# Macintosh Supplement for HMSL **Table of Contents**

#### **Chapter 1: HMSL on the Macintosh**

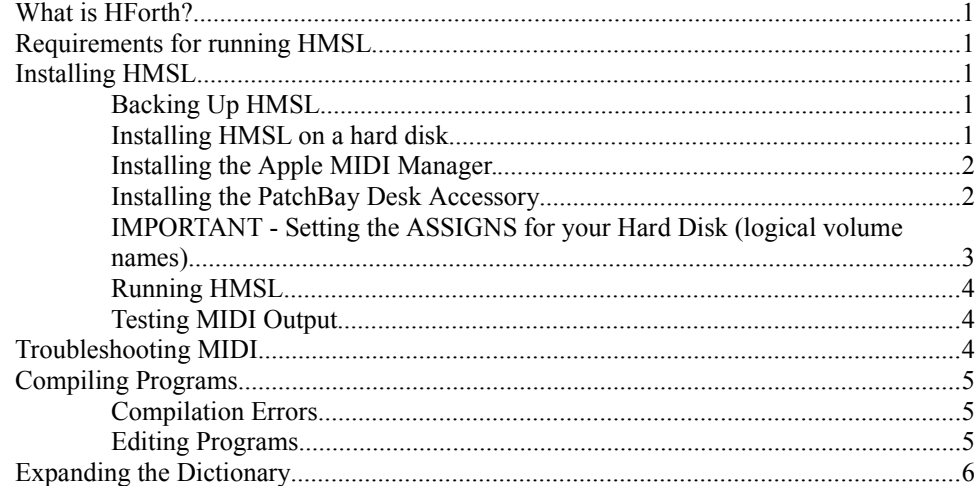

#### **Chapter 2: Beginning Forth Tutorial**

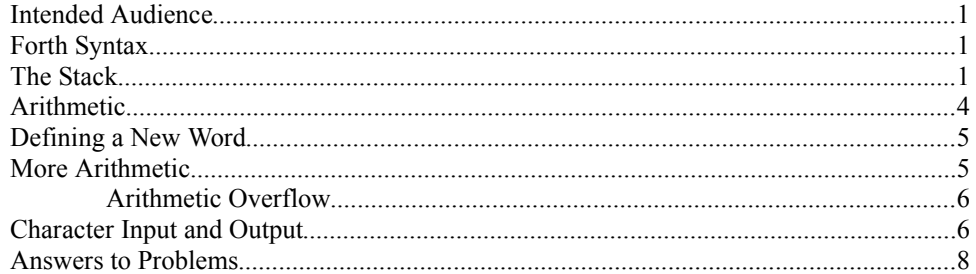

#### **Chapter 3: Intermediate Forth Tutorial**

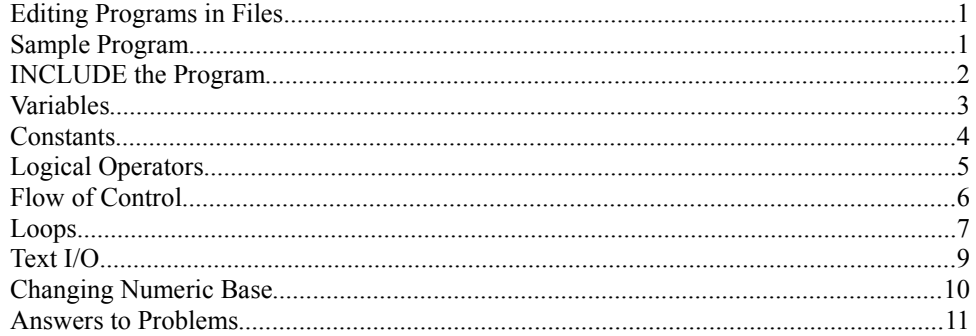

#### **Chapter 4: Forth Tools**

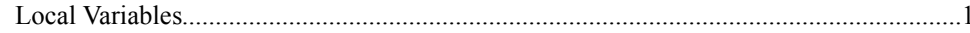

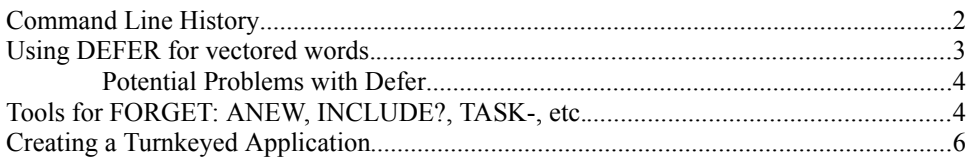

## **Chapter 5: File Input and Output**

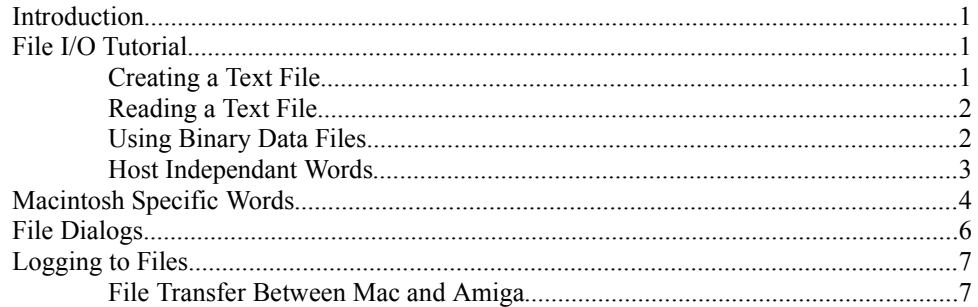

# **Chapter 6: Debugging**

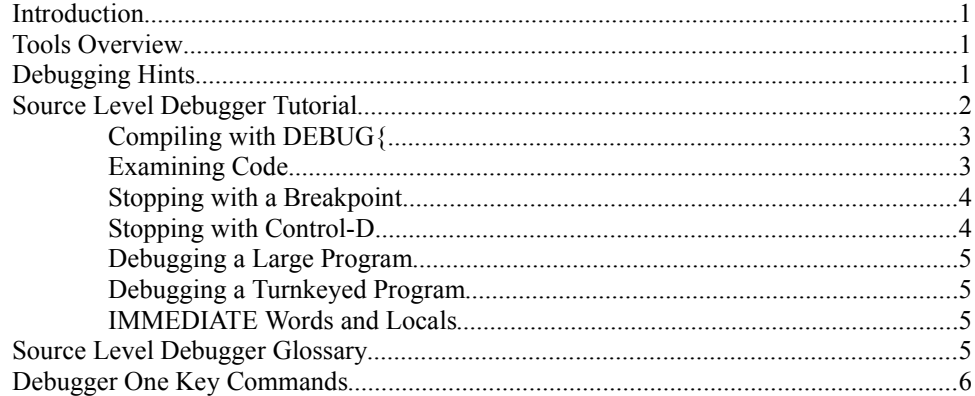

## **Chapter 7: Floating Point Arithmetic**

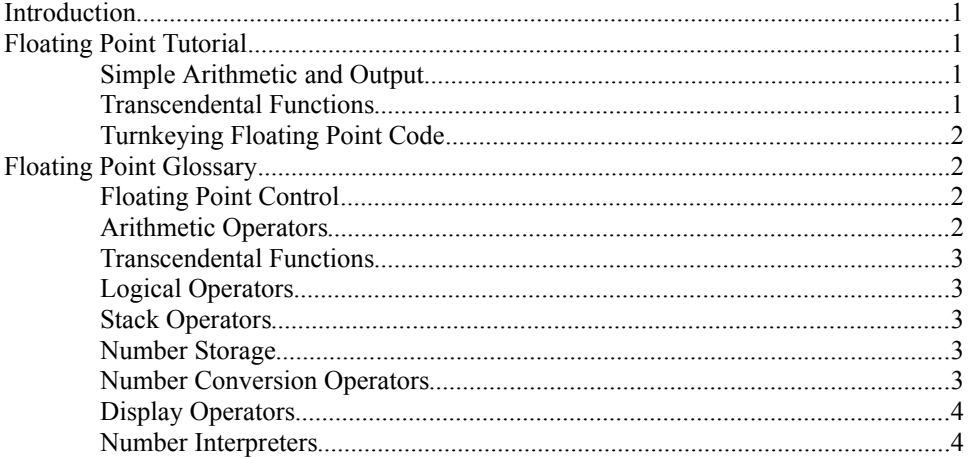

## **Chapter 8: MIDI Manager and Custom MIDI**

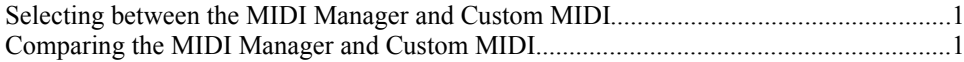

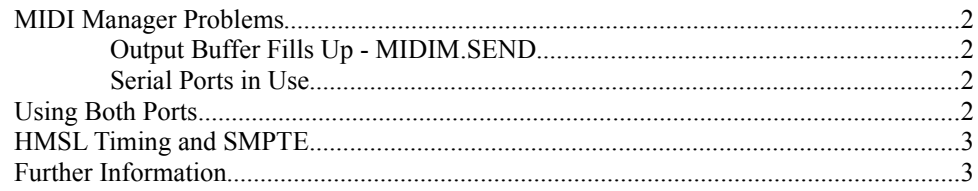

# **Chapter 9: HForth Internals**

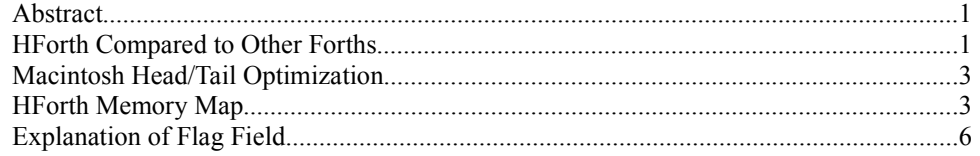

# **Chapter 10: Macintosh Interface**

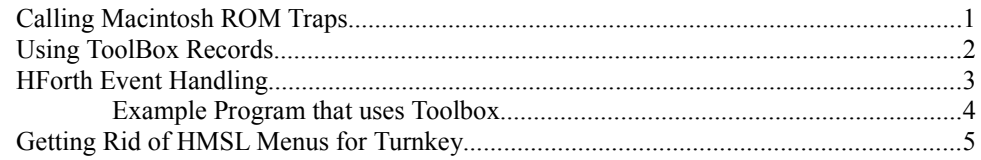

## **Chapter 11: Graphics Toolkit**

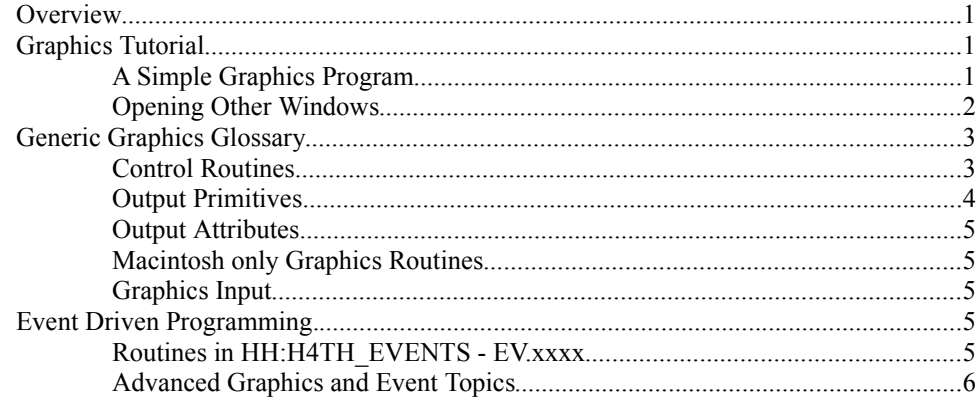

## **HForth Glossary**

#### **Index**